**ФАЙЛЫ** И ФАЙЛОВАЯ **CUCTEMA** 

Все программы и данные хранятся в долговременной (внешней) памяти компьютера в виде файлов.

<u>Файл</u> — это определенное количество информации (программа или данные), имеющее имя и хранящееся в долговременной (внешней) памяти.

### ЧТО ТАКОЕ ФАЙЛ?

Имя файла состоит из двух частей, разделенных точкой: собственно *имя файла* и *расширение*, определяющее его тип (программа, данные и  $T.A.$ ).

ǿобственно имя файлу дает пользователь, а тип файла обычно задается программой автоматически при его создании.

*Пример:*

proba.txt

Единицы измерения информации.doc

ИМЯ ФАЙЛА

До появления операционной системы Windows 95<br>на большинстве компьютеров IBM PC работала<br>операционная система MS-DOS, в которой<br>действовали весьма строгие правила<br>присвоения имен файлам. Эти правила называют *соглашением 8.3*

По соглашению 8.3 имя файла может состоять из<br>двух частей, разделенных точкой. Первая часть<br>может иметь длину до 8 символов, а вторая часть,<br>(после точки) — до 3 символов. Вторая часть, стоящая после точки, называется расширением имени.

При записи имени файла разрешается<br>использовать только буквы английского алфавита<br>и цифры. Начинаться имя должно с буквы.<br>Пробелы и знаки препинания не допускаются, за<br>исключением восклицательного знака (!), тильды<br>(~) и

СОГЛАШЕНИЕ 8.3

После введения в действие операционной системы Windows 95 требования к именам файлов стали существенно мягче. Они действуют и во всех последующих версия операционных систем Windows.

- 1. Разрешается использовать до 255 символов.
- 2. Ǿазрешается использовать символы национальных алфавитов, в частности русского.
- 3. Разрешается использовать пробелы и другие ранее запрещенные символы, за исключением следующих девяти: /\:\*?"<>|.
- 4. В имени файла можно использовать<br>несколько точек. Расширением имени считаются все символы, стоящие за последней точкой.

### ДЛИННЫЕ ИМЕНА ФАЙЛОВ

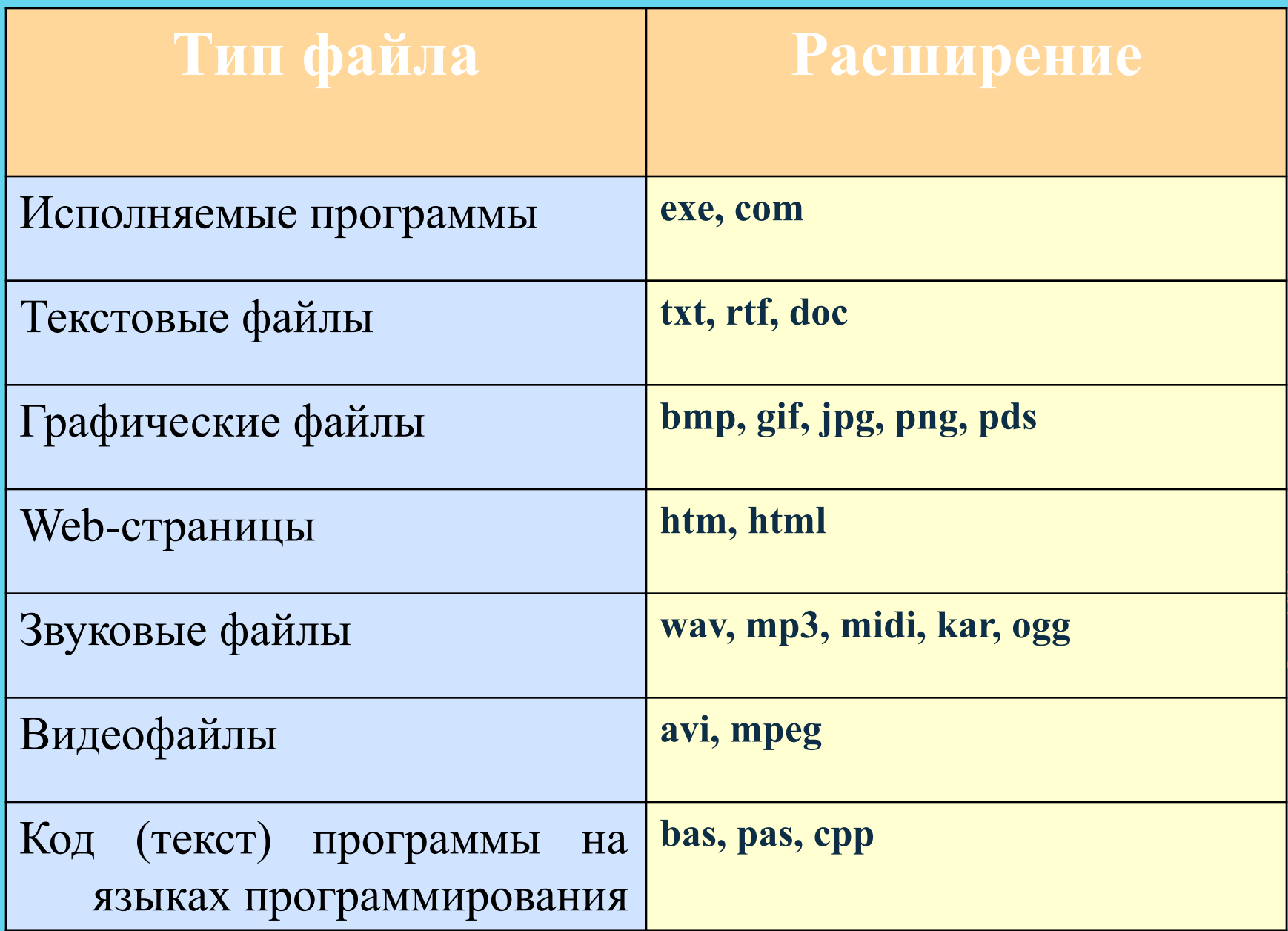

На каждом носителе информации (гибком, жестком или лазерном диске) может храниться большое количество файлов. Порядок хранения файлов на диске определяется установленной файловой системой.

Ȃайловая система - это система хранения файлов и организации каталогов.

### ФАЙЛОВАЯ СИСТЕМА

# ОДНОУРОВНЕВАЯ ФАЙЛОВАЯ СИСТЕМА

Для дисков с небольшим количеством файлов (до нескольких десятков) удобно применять *одноуровневую файловую систему*, когда каталог (оглавление диска) представляет собой линейную последовательность имен файлов. Для отыскания файла на диске достаточно указать лишь имя файла.

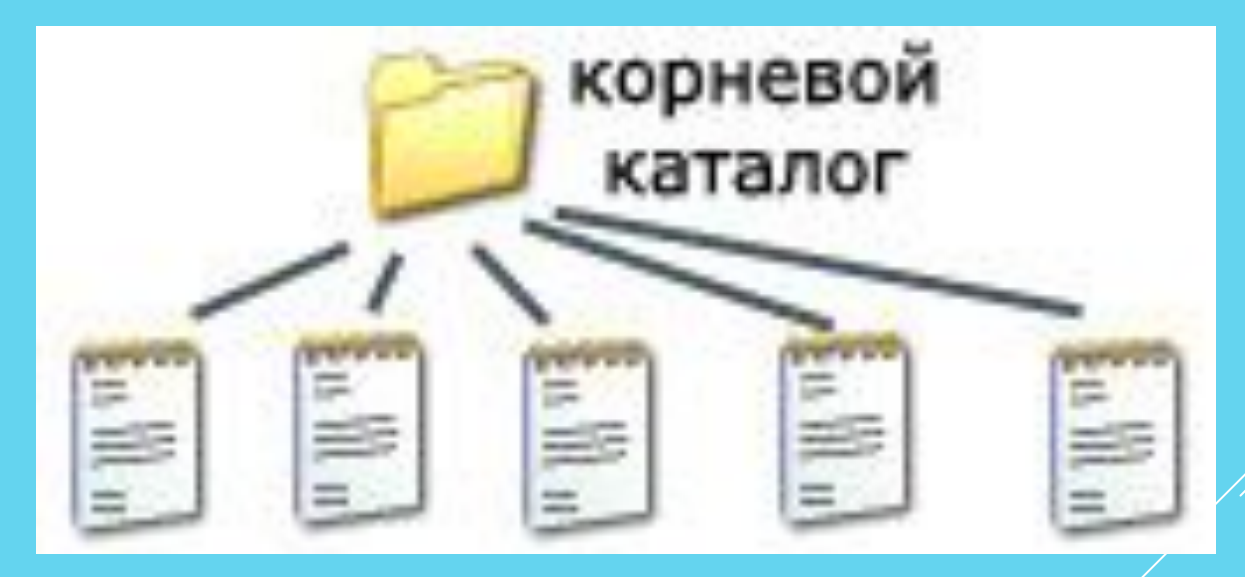

## **MHOTOYPOBHEBAЯ ИЕРАРХИЧЕСКАЯ ФАЙЛОВАЯ СИСТЕМА**

Если на диске хранятся сотни и тысячи файлов, то для удобства поиска файлы организуются в многоуровневую иерархическую файловую **СИСТЕМУ, КОТОРАЯ ИМЕЕТ «ДРЕВОВИДНУЮ» СТРУКТУРУ** (ИМЕЕТ ВИД ПЕРЕВЕРНУТОГО ДЕРЕВА).

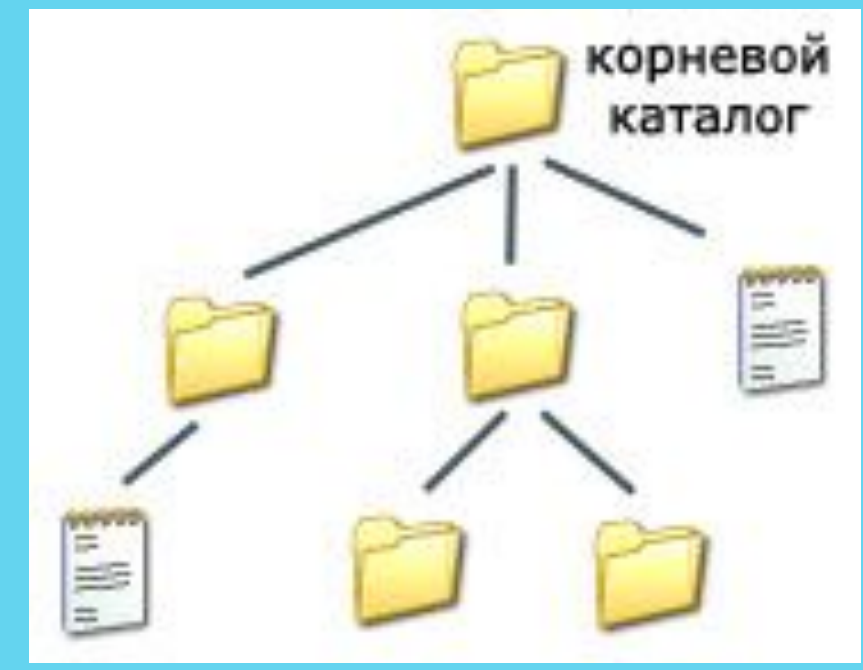

### ПУТЬ К ФАЙЛУ

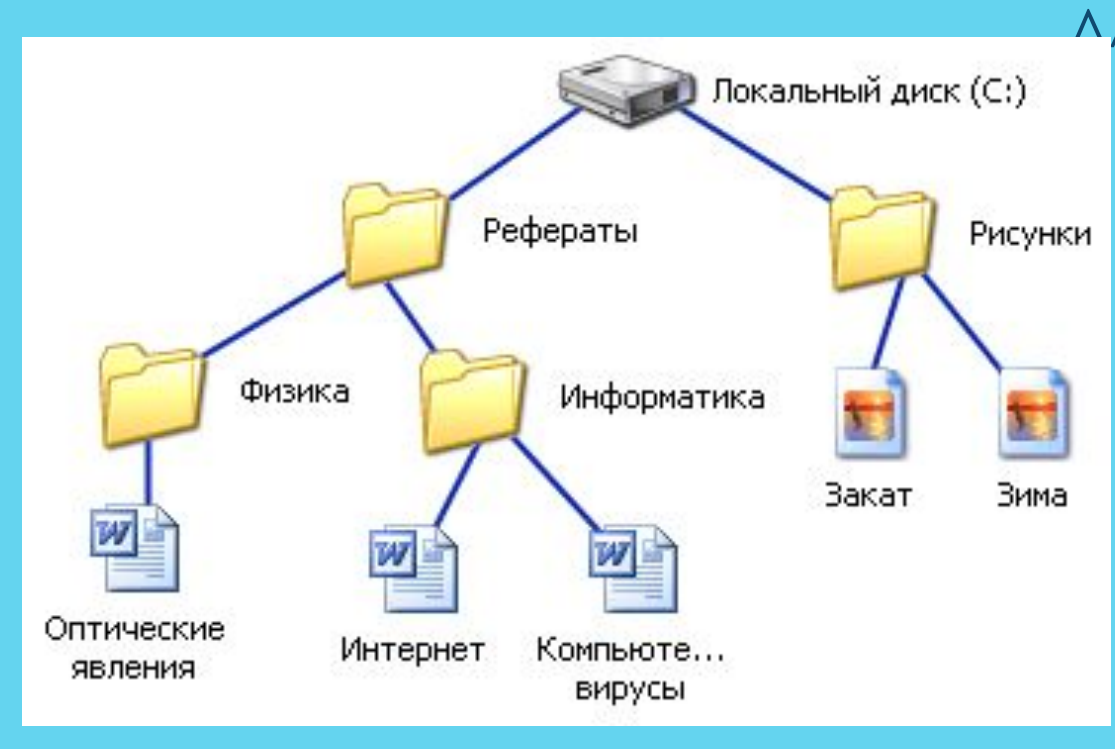

Для того чтобы найти файл в иерархической файловой структуре необходимо указать путь к файлу. В путь к файлу входят записываемые через разделитель "\" логическое имя диска и последовательность имен вложенных друг в друга каталогов, в последнем из которых находится данный нужный файл.

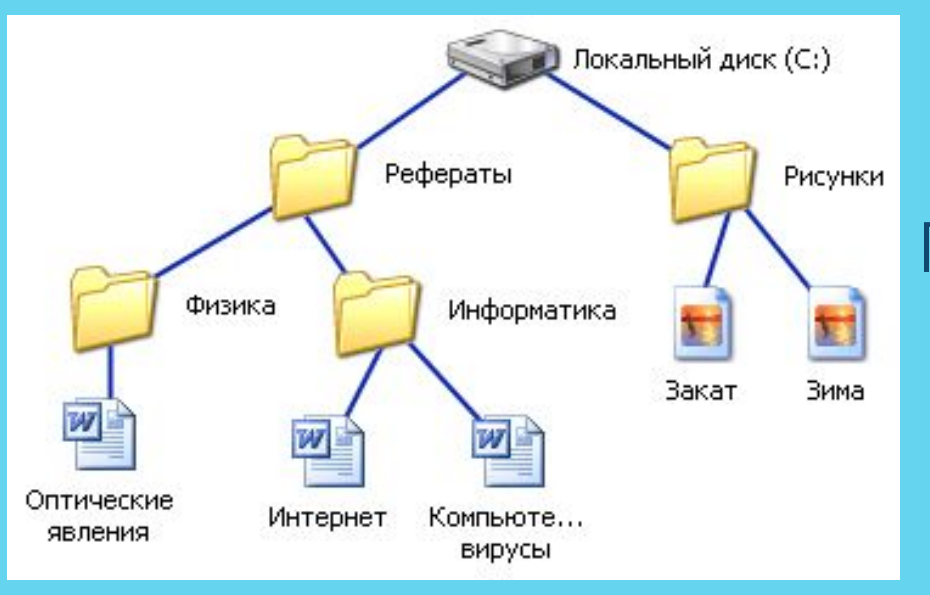

Путь к файлу вместе с именем файла называют полным именем файла.

### ПОЛНОЕ ИМЯ ФАЙЛА

**C:\Рефераты\Физика\Оптические явления.doc C:\Рефераты\Информатика\Интернет.doc C:\Рефераты\Информатика\Компьютерные вирусы.doc C:\Рисунки\Закат.jpg C:\Рисунки\ Зима.jp**

В операционной системе Windows вместо каталогов используется понятие «папка».

 $\underline{\Pi}$ апка – это объект Windows, предназначенное для объединения файлов и других папок в группы.

Понятие папки шире, чем понятие «каталог». В Windows на вершине иерархии папок находится папка Рабочий стол. (Следующий уровень представлен папками Мой́ компьютер, Корзина и Сетевое окружение (если компьютер подключен к локальной сети).

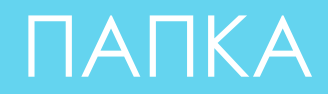

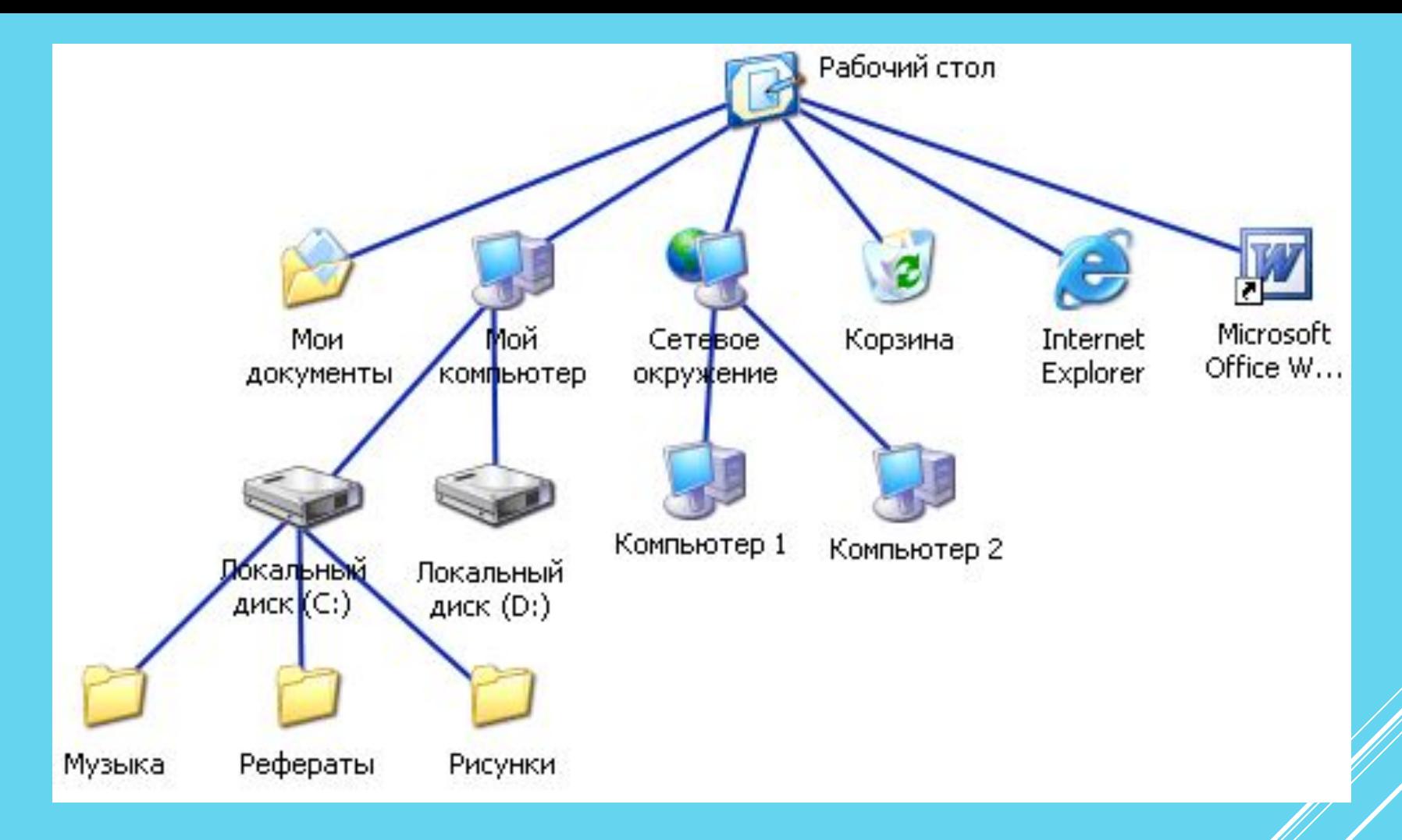

#### **VIEPAPXVIVI NANOK WINDOWS**

- **Файловые системы прошли очень долгий по компьютерным** меркам путь, усложняясь параллельно с развитием операционных систем и аппаратного обеспечения компьютеров. Так, используемая в MS DOS 1.0 (1981 г.) FAT (или FAT12) изначально предназначалась для работы с гибкими дисками. Свое название она получила от наименования таблицы размещения файлов — File Allocation Table. Благодаря 12-битной адресации и кластеру в 4 Кбайта она, однако, поддерживала разделы до 16 Мбайт. В целом же это была простая файловая система, обеспечивавшая основные функции — имя файла в формате 8.3, каталоги, атрибут файла, время создания (изменения).
- ▶ Чуть позже с добавлением 16-битной адресации и максимального размера кластера в 32 Кбайта появилась FAT16, поддерживавшая разделы до 2 Гбайт. В первой версии Windows 95 была реализована поддержка длинных имен файлов (до 255 символов) и сохранение регистра символов в названии. Эта модификация получила название VFAT.

ИСТОРИЯ РАЗВИТИЯ ФАЙЛОВЫХ CHCTEM

**• Файловая система NTFS делится на тома и разделы,** ведущим разделом в которой является том, совпадающий с разделом. Тома включают в себя несколько разделов. Отличительной чертой NTFS от других файловых систем является то, что служебные структуры не привязаны к определённому месту, а могут находится совершенно разных частях тома, что даёт им возможность при необходимости разделить себя на несколько частей посредством фрагментирования.

Том NTFS словно делится на 2 части. Первые 12,5% тома отводятся под MTF зону. Запись данных в эту область невозможна. Остальные 87,5% тома представляют собой пространство для хранения файлов

ФАЙЛОВЫЕ СИСТЕМЫ НА КОМПЬЮТЕРАХ И ТЕЛЕФОНАХ В СОВРЕМЕННОЕ ВРЕМЯ